*Pontificia Universidad Católica de Chile Escuela de Ingeniería Departamento de Ciencia de la Computación*

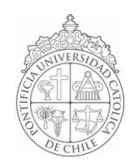

## *AYUDANTÍA 1: Introducción al Curso*

*IIC1102 – Introducción <sup>a</sup> la Programación – Sección 4* 

## *ASPECTOS ADMINISTRATIVOS*

*Ante cualquier duda acerca de la materia del curso, pueden contactarme enviando un email al correo lebrahm@uc.cl.*

*IMPORTANTE: El asunto del correo debe comenzar con [IIC1102] y luego una frase que resuma la consulta. Ejemplo: [IIC1102] Cómo invocar un método, [IIC1102] Error al importar proyecto <sup>a</sup> Eclipse, etc.*

*Página del Curso: http://cursos.puc.cl/iic11021/ Foro del Curso: https://irazu.ing.puc.cl/foro/*

*A lo largo del curso utilizaremos el paquete IIC1102.jar, disponible en la página web.*

## *PROBLEMAS*

*1. Los profesores de la Pontificia Universidad Católica de Chile necesitan crear un software para saber si un joven entró o no a Ingeniería, sabiendo sus puntajes obtenidos en la PSU. Con el fin de aprovechar esta ayudantía para hacer trabajar a los alumnos y obtener rápidamente un software gratuito, Ud. deberá crear dicha aplicación.*

*2. La Dirección Meteorológica de Chile necesita que Ud. cree una aplicación para ingresar la temperatura, humedad y presión de Santiago y Puerto Montt. Al finalizar, debe desplegar en pantalla todos los datos ingresados por el usuario. Para facilitar su tarea, el diseño del programa ha sido dividido entre dos grupos de programadores: los alumnos del curso Introducción <sup>a</sup> la Programación y los de Programación Avanzada.*

*El curso IIC1222 estará a cargo de crear una clase con el nombre Clima. Ésta debe tener los siguientes métodos públicos (public): void setTemperatura(int valor), int getTemperatura(), void setPresion(int valor), int getPresion(), void setHumedad(int valor), int getHumedad().*

*El curso IIC1102 estará a cargo de crear una clase ejecutable (que contenga un main), usando una instancia de la clase Clima para almacenar los datos se Santiago y otra para Puerto Montt.*

*3. Ya han pasado 6 meses y nuevamente Ud. es contactado por la Dirección Meteorológica de Chile. El software, pese a que realmente no tiene ninguna utilidad práctica, ha estado funcionando a la perfección, salvo cuando el digitador ingresa valores erróneos. Con el fin de saber cuál de todos los trabajadores de la Dirección Meteorológica es el responsable de estos errores, se le pide a Ud. que agregue al programa un log que se vaya desplegando en la consola.*

*Como Ud. realizó una programación ordenada, tabulando correctamente, no tendrá problemas en agregar lo pedido rápidamente, aunque no haya visto el código fuente hace meses.*